# Chapter 3 Variability Patterns for Object Creation

Prof. Dr. U. Aßmann Chair for Software **Engineering** Faculty of Informatics Dresden University of **Technology** Version 11-0.3, 10/21/11

1) FactoryMethod 2) AbstractFactory 3) Builder

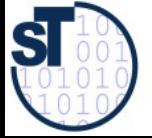

Design Patterns and Frameworks, © Prof. Uwe Aßmann 1

## 3.1 Factory Method (Polymorphic Constructor)

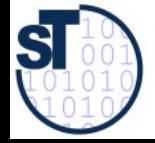

Design Patterns and Frameworks, © Prof. Uwe Aßmann 2

# A Restriction of Polymorphism

- Often, polymorphic language do not allow for exchange of the constructor
- ► Problem: constructors are *concrete,* cannot be varied polymorphically

```
3
                                           // Product class
                                           public class Set extends Collection {
                                              public Set(int initialLength) {
                                            ....
                                            }
                                           }
                                           public class ListBasedSet extends Set {
                                              public ListBasedSet(int initialLength) {
                                            ....
                                            }
                                           }
// Creator class abstract
public abstract class Creator {
   public void collect() {
    Set mySet = new Set(10);
     // which set should be allocated?
 }
}
// Creator class concrete
public class CreatorB extends Creator {
   public void collect() {
     mySet = new ListBasedSet(10);
 }
}
                                           So, creator methods, which employ 
                                           constructors, must be overridden 
                                           carefully by hand
```
#### Factory Method (Polymorphic Constructor)

- Abstract creator classes offer abstract constructors (polymorphic constructors)
	- Concrete subclasses can specialize the constructor
	- Constructor implementation is changed with allocation of concrete Creator

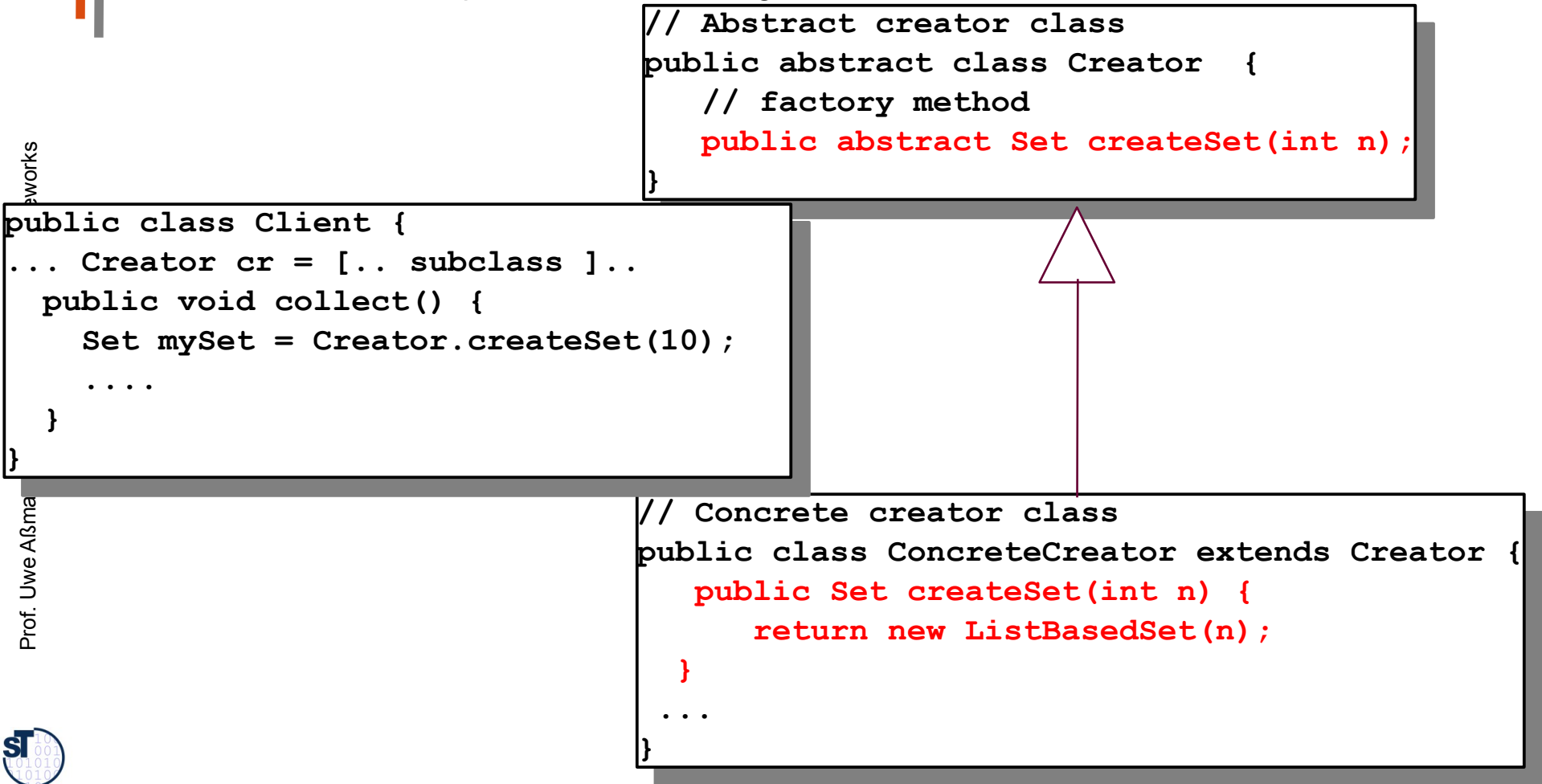

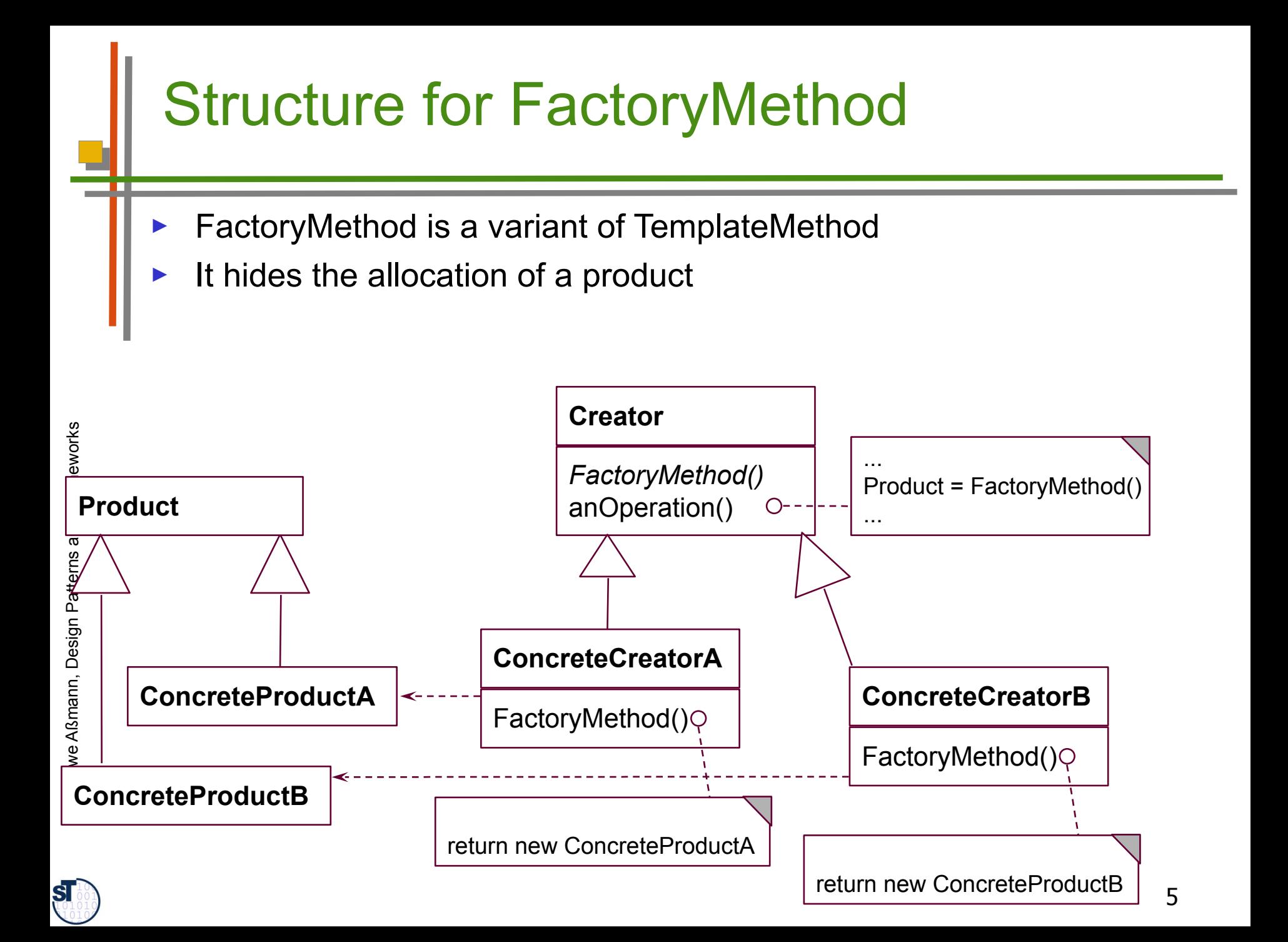

## Example FactoryMethod for Buildings

- Consider a framework for planning of buildings
	- Class **Building** with template method **construct** to plan a building interactively
- ► Users can create new subclasses of buildings
	- All abstract methods createWall, createRoom, createDoor, createWindow must be implemented
- ► Problem: How can the framework treat new subclasses of Buildings? (unforeseen extension)

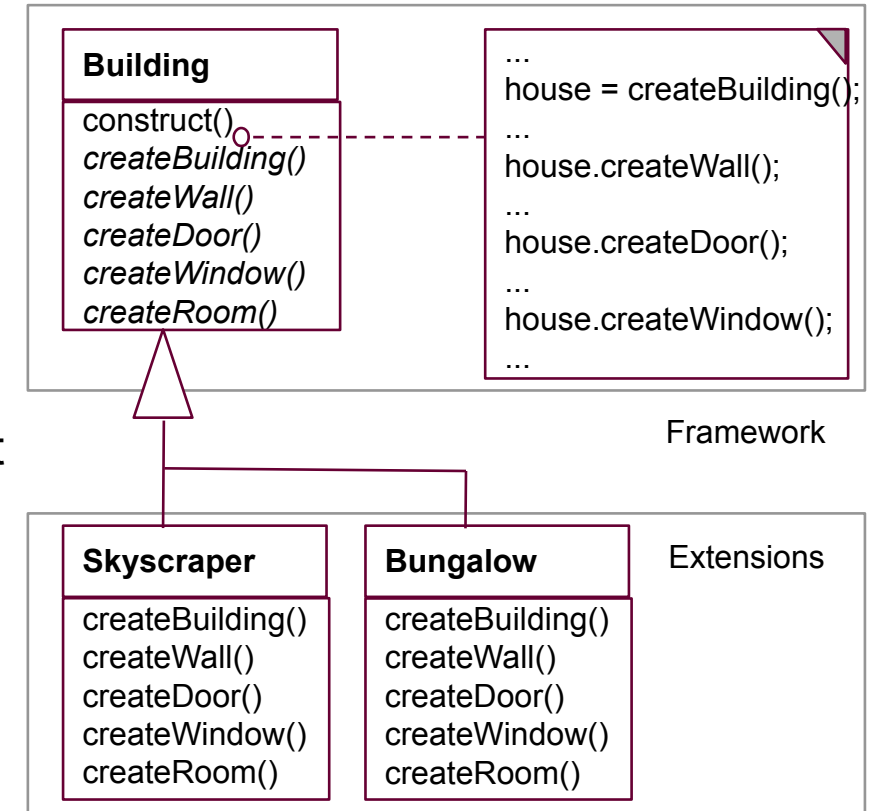

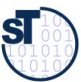

# Solution with FactoryMethod

...

 ... }

- ► Solution: a **FactoryMethod**
- Subclasses can specialize the constructor and enrich with more behavior, e.g., additional dialogues

/ abstract creator crass<br>which chatecat close Dwildin abilic abstract class Duilding { public about act Building createBuilding(); abstract creator class public abstract class Building { public abstract **Building createBuilding();** 

// concrete creator class aplic class Okyscraper exterius Duilding {<br>Classepoon() { Skyscraper() {  $\cdot$ .... }<br>…… public Building createBuilding() { ... IIII III IIIOI E IIIIO ...<br>Potune pou*l* Clarespo return new Okyscraper <sub>(</sub>),<br>1 } ... concrete creator class public class Skyscraper extends Building { Skyscraper() { ...  $| \ \}$ public Building createBuilding() { ... fill in more info ... return new Skyscraper(); } ... }

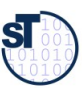

# Flexible Construction with Reflection

- Find the class's name and get the class object
- Then clone the class object
	- in Java: **Class.forName**(String name)
- ► Attention: reflection is usually slow. It has to lookup bytecode information and must load class code on-the-fly

createProduct() {

 $\angle$  reflective function for class name, called in subclass

String className = getClassNameFromSomeWhere();

 $\angle$  get the class object and allocate from there

house = (Building) Class.ForName(className).newInstance();

Prof. U weA ßmann, D

}

...

esign P

atterns and

բ<br>Fr

#### Combination of Factory Method and Default Implementation

FactoryMethods can contain default implementations to share behavior

...

}

Subclass has to call super()

```
abstract class with default
// behavior
public abstract class Building {
   public abstract 
     Building createBuildingInner();
  public 
     Building createBuilding() {
     Building b = createBuildingInner();
     Door d = new Door ();
      b.setDoor(d);
      return b;
```
// concrete class with additional // behavior public class Skyscraper extends Building {  $\angle$  concretization of hook public Building createBuildingInner() { return new Skyscraper(); }

 } ...

}

esign P

atterns and

բ<br>Fr

#### Factory Methods in Parallel Class **Hierarchies**

- One class hierarchy offers uses a factory method to create objects of a second hierarchy
- On every level, the factory method is implemented in a parallel class on exactly the same level and abstraction level
	- E.g, ReadableObject and WritableObject in ReadableFigures and FigureManipulators
- ► Here, the parallelism constraint is that every readable object must allocate a parallel manipulator.
	- This is a constraint on the polymorphic allocator of the manipulators

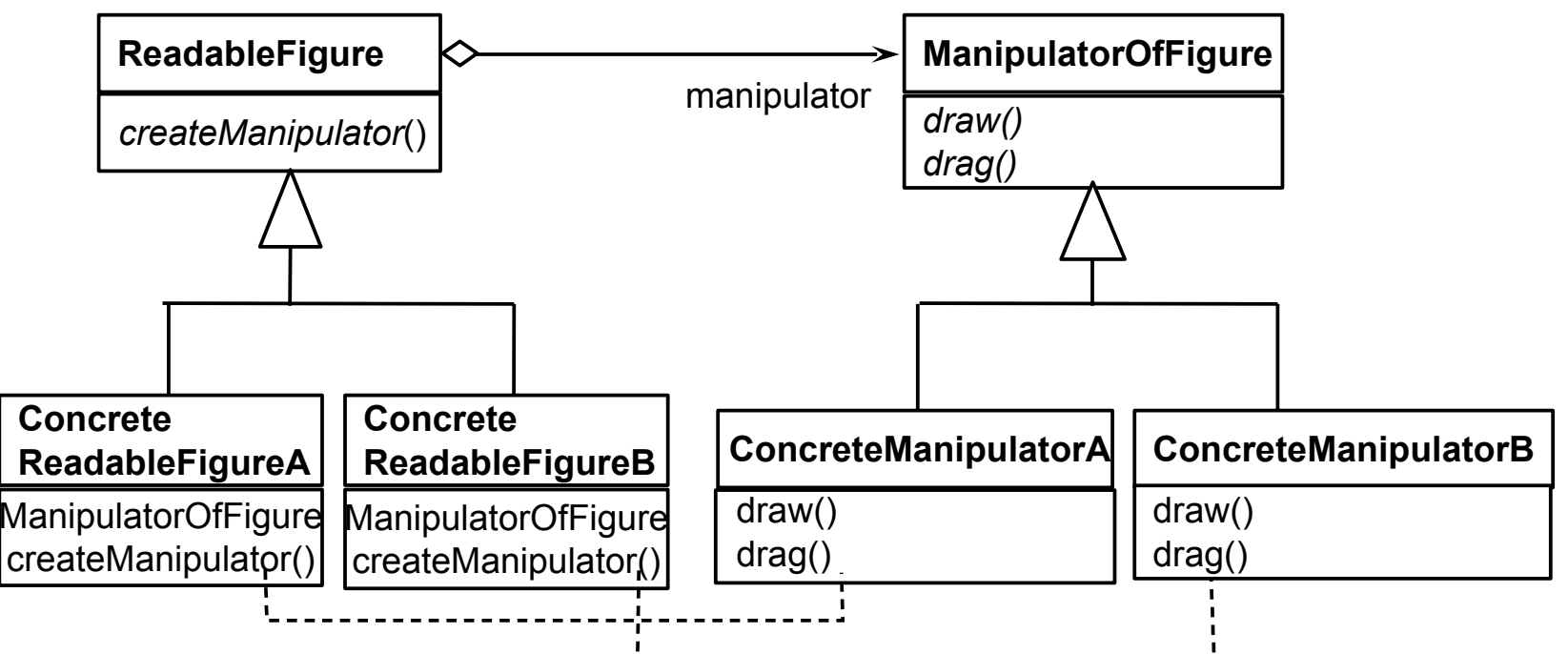

**ST** 

#### Creation of Product Subclasses with **Generics**

// Generic factory class template<class TheProduct> rass StandardProducer\TheProduct> : public Producer { Product\* StandardProducer<TheProduct>( ) { return new StrieProduct>();<br>, } ...  $\sqrt{\phantom{a}}$  Generic factory class template<class TheProduct> class StandardProducer<TheProduct> : public Producer { Product\* StandardProducer<TheProduct>( ) { return new <TheProduct>();  $| \ \}$  ... }

// Application of generic factory class creates concrete // FactoryMethod automatically ublic abstract class Building { StandardProducer\WyProduct> myProducer; myProducer = new myProducer.StandardProducer<MyProduct>()  $\sqrt{\phantom{a}}\!/$  Application of generic factory class creates concrete  $\sw/\!/$  FactoryMethod automatically Public abstract class Building { StandardProducer<MyProduct> myProducer; myProducer = new myProducer.StandardProducer<MyProduct>() }

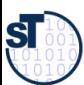

## Analysis of FactoryMethod – Information Hiding of Abstract Classes

- Abstract classes know *when* an object should be allocated, but do not know which of the subclasses will be filled in at runtime
	- The knowledge which subclass should be used is encapsulated into the client subclasses
- ► For frameworks this means:
	- The abstract classes of the framework do not know which application class they will work on, but they know when to create an application object
	- The knowledge which application class should be used is encapsulated into the application
- ► Relatives of FactoryMethod
	- A FactoryMethod is a HookMethod, used by a TemplateMethod, which returns a product, i.e., FactoryMethods are called in TemplateMethods

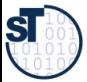

# 3.2 Factory Class (Abstract Factory)

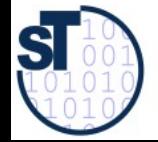

Design Patterns and Frameworks, © Prof. Uwe Aßmann 13

## Forces of the Factory Class Pattern

- Given a package with a family of classes (a *product family*). Examples
	- Widgets in a window system
	- Stones in a Tetris game
	- Products of a company
- How can the product family be switched in one go to a variant?
	- Swing widgets to Windows widgets?
	- 2D-stones to 3D-stones in the Tetris game?
	- Cheap variants of the products of the company to expensive variants?

ր<br>⊩

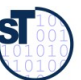

## Factory Class Pattern

- ► A **Factory (FactoryClass)** groups factory methods to a class
	- A Factory is a class that groups a *family of polymorphic constructors* of a family of classes (products)
	- The products can be classes of a layer or a package
	- The products have a strong parallelism constraint (isomorphic hierarchies)
- An **AbstractFactory** contains the interfaces of the constructors
- A **ConcreteFactory** contains the implementation of the constructors
	- The Concrete Factories can be exchanged
	- A Concrete Factory represents one concrete family of objects
- Hence, an AbstractFactory offers an interface to create families of related objects
	- That depend on each other
	- Without naming their constructors explicitly

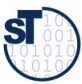

15

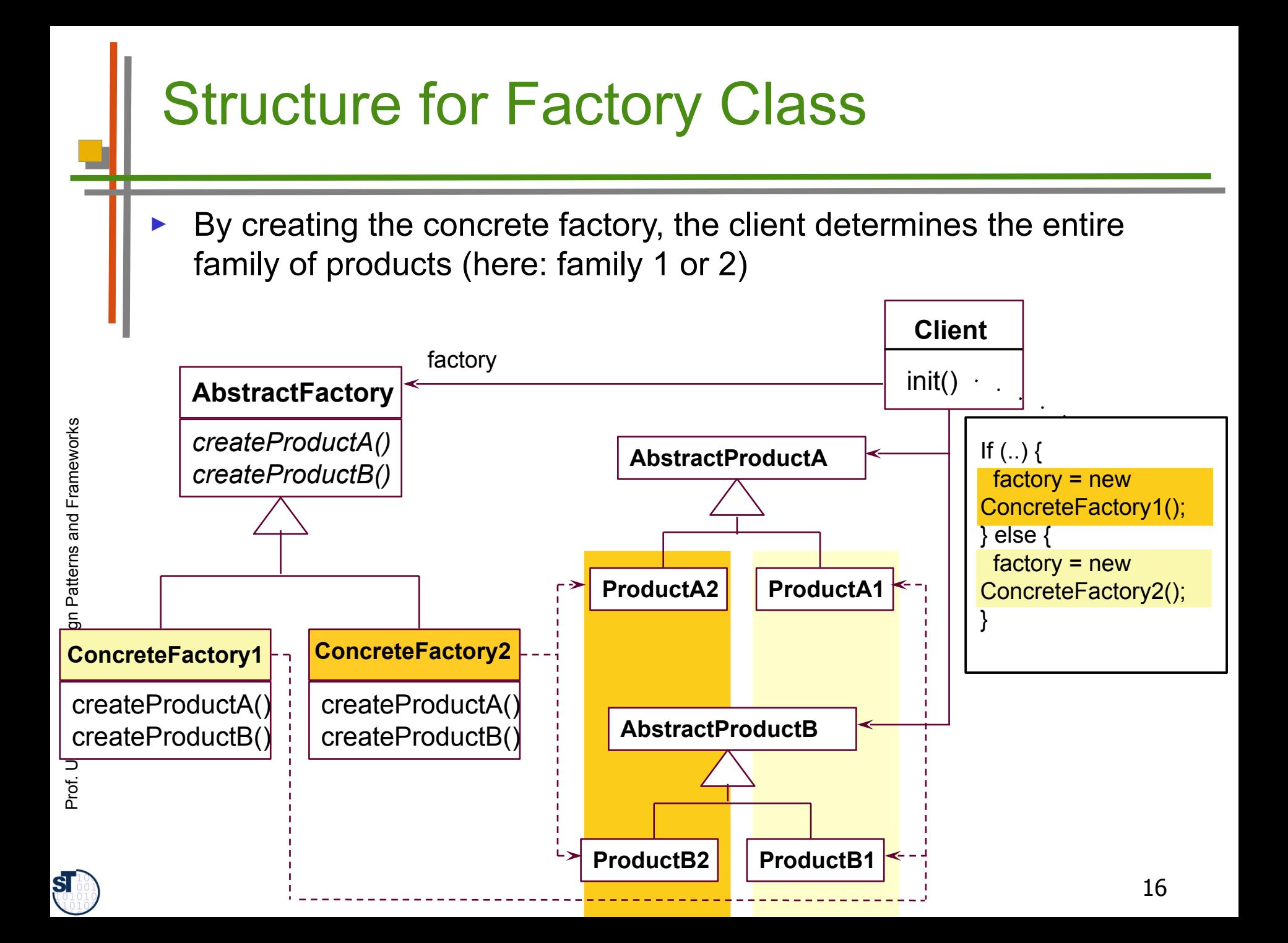

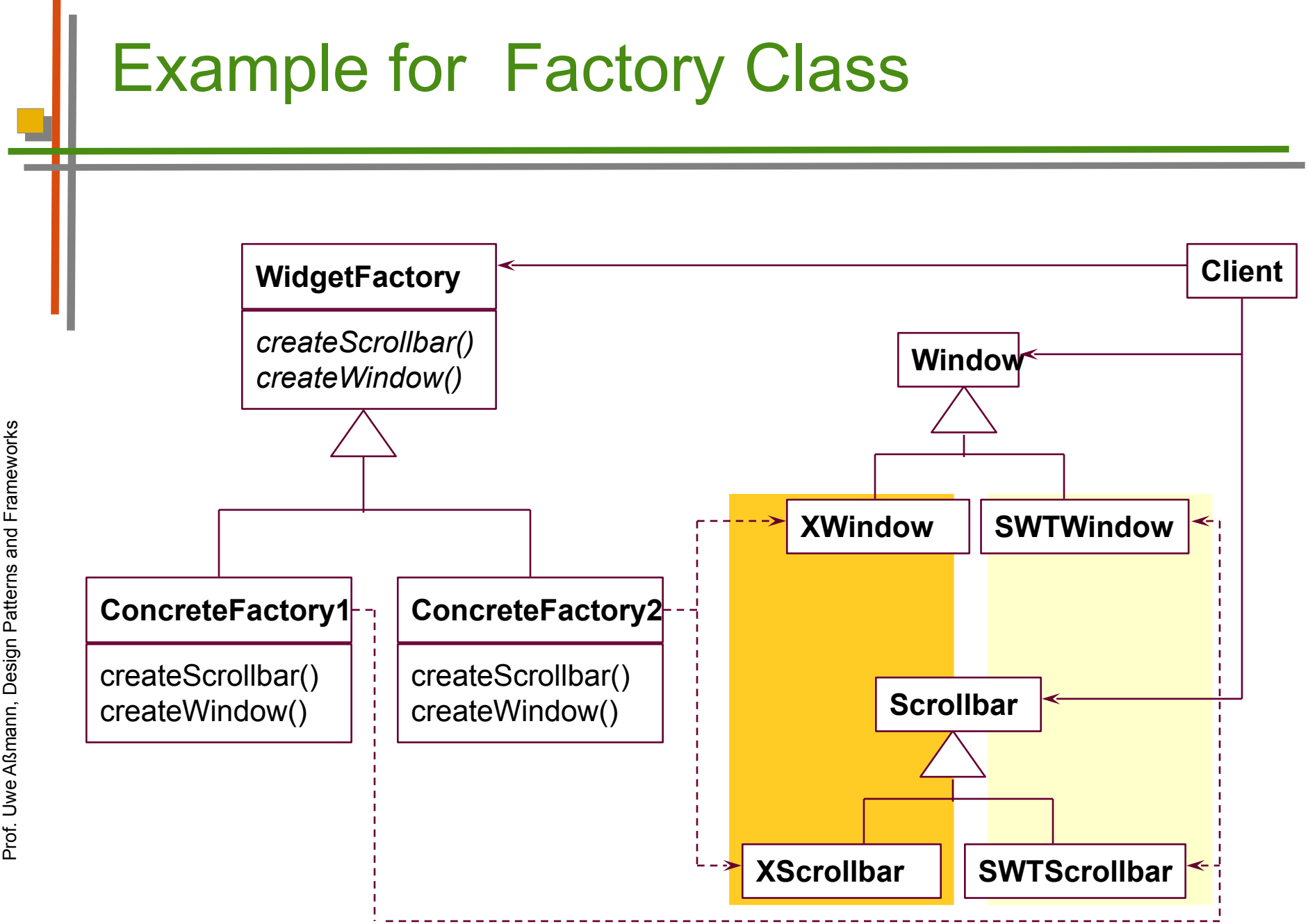

**ST** 

17

### Example for Factory Class in **Compilers**

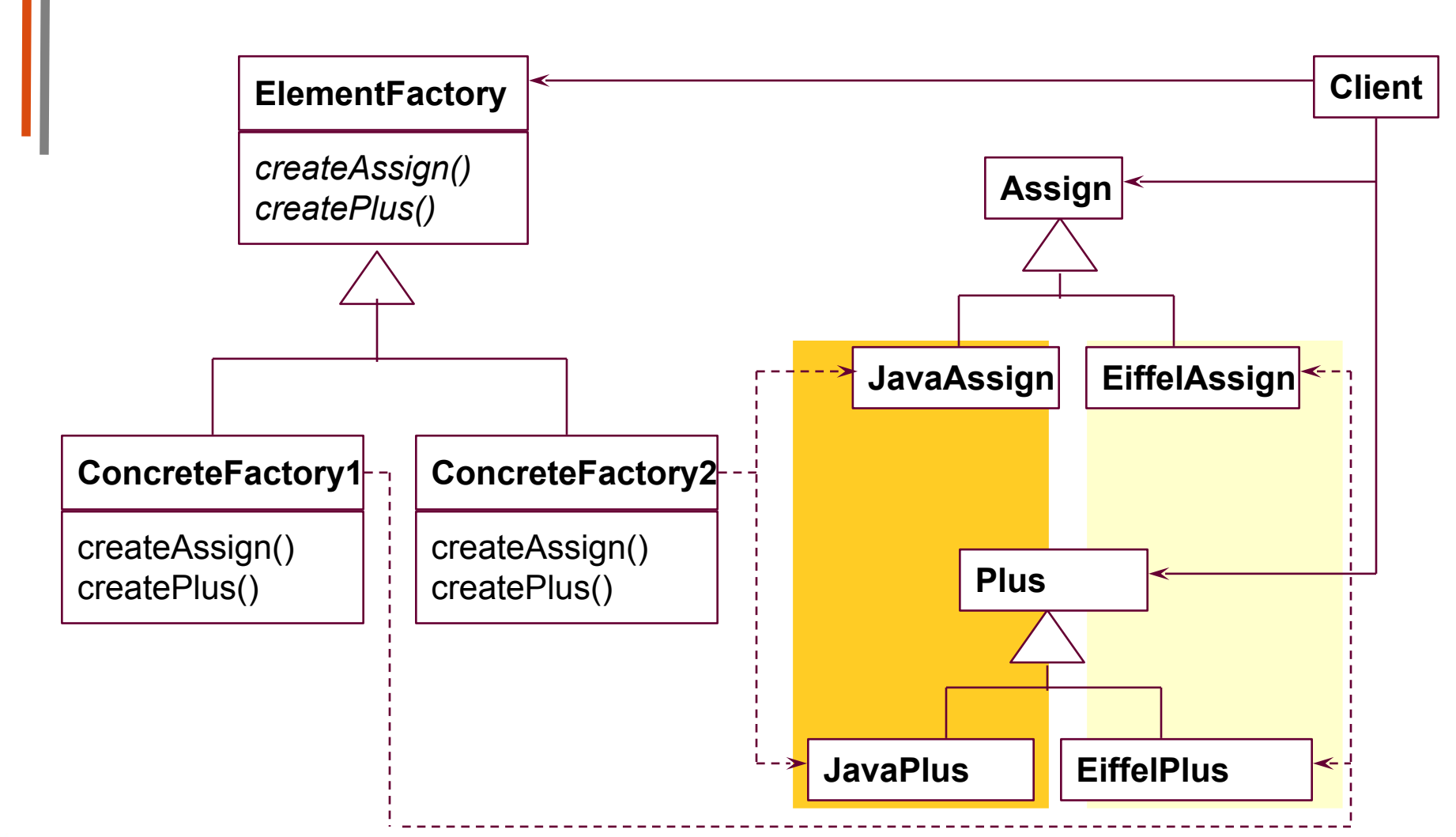

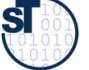

# Employment of Factory Class

- ► For window styles
	- All widgets are used by the framework abstractly
	- The concrete style is determined by a concrete factory class
	- Swing, AWT, ...
- In office systems
	- For families of similar documents
- ► In business systems
	- For families of similar products
- ► For tools on several languages
- Factory Class is related to Tools-and-Materials (TAM), because products are materials (see later)

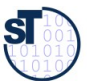

## Pragmatics of Factory Class

- A factory deals with 3+x inheritance hierarchies (factory, product 1, ..., product n)
- ► The *n* product hierarchies must be maintained *in parallel,* i.e., they form ParallelHierarchies
- ► The factory pattern ensures that all objects are created with the parallelism constraint

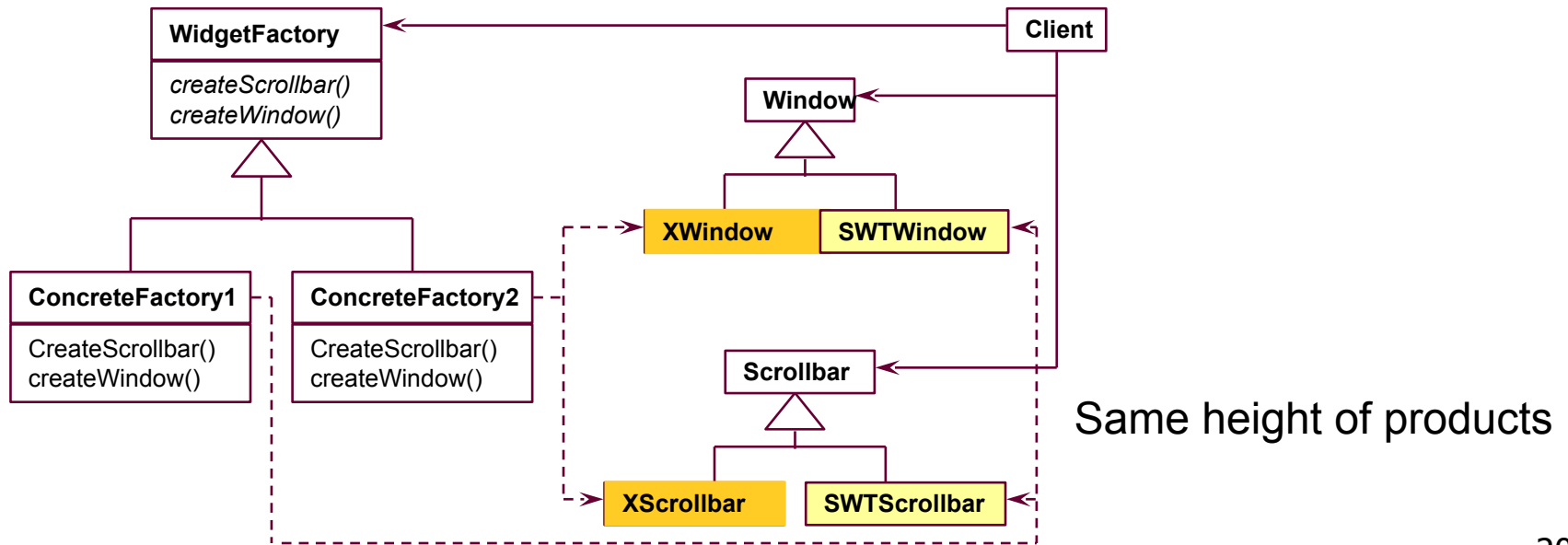

**ST** 

## Variant: The Prototyping Factory

- Concrete factories need not be created; one instance is enough, if prototypes of the products exist
- To produce new products, the ConcreteFactory clones the set of available products
- The variability of products is handled by the cloning of the prototypes

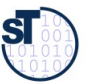

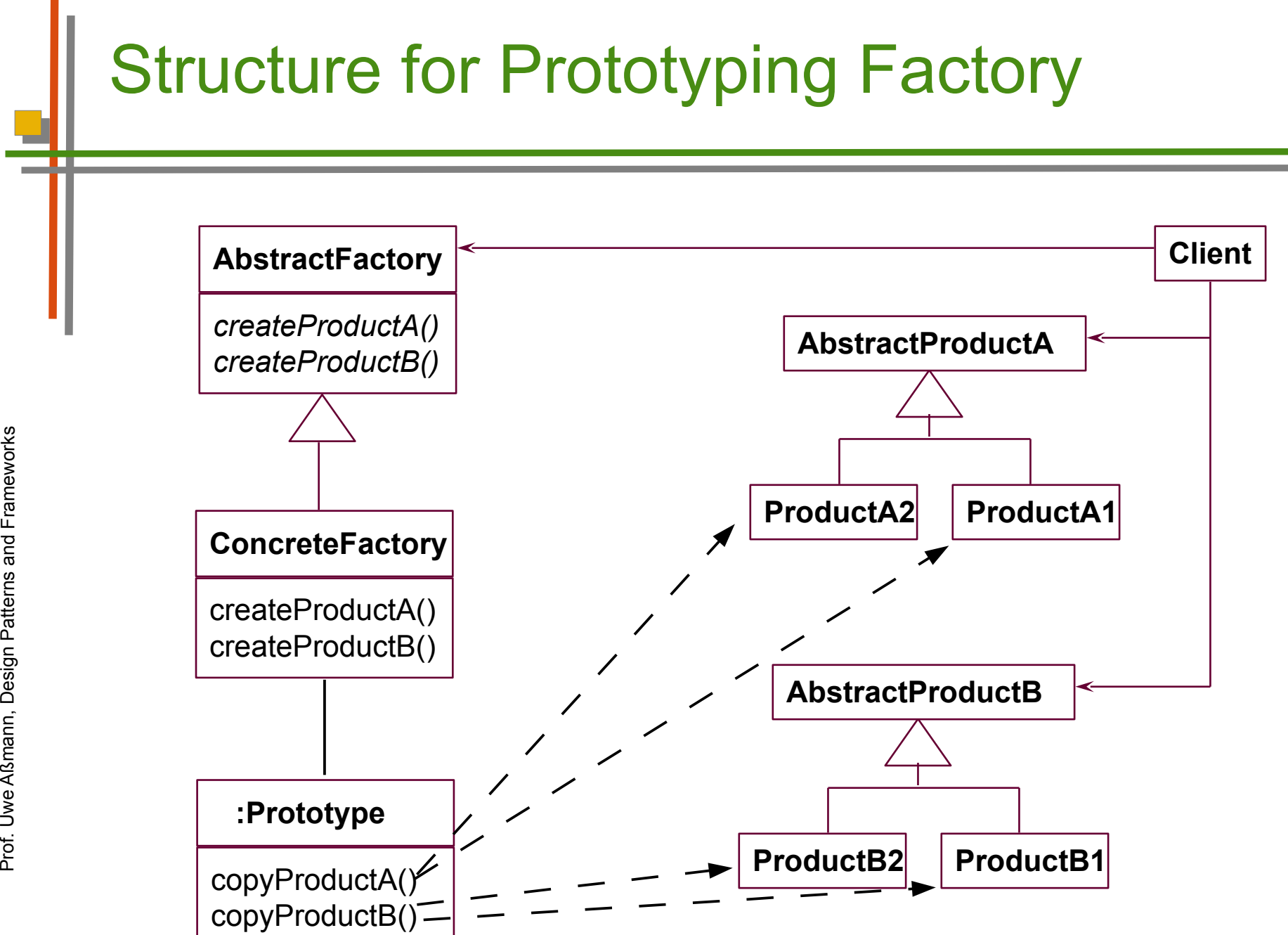

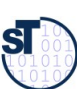

#### Variant: Factory with Interpretive FactoryMethod

- If more factory methods should be added, this becomes tedious, since the AbstractFactory and all concrete factories must be editied
- Instead: one factory method with parameter string

```
public class abstractFactory {
    abstract Product createProduct(String what);
```

```
public class concreteFactory extends abstractFactory {
    Product createProduct(String what) {
       if (what.eq("p1")) {
           return new P1();
        else .....
 }
```
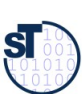

Prof. U weA ßmann, D

esign P

atterns and

բ<br>Fr

}

}

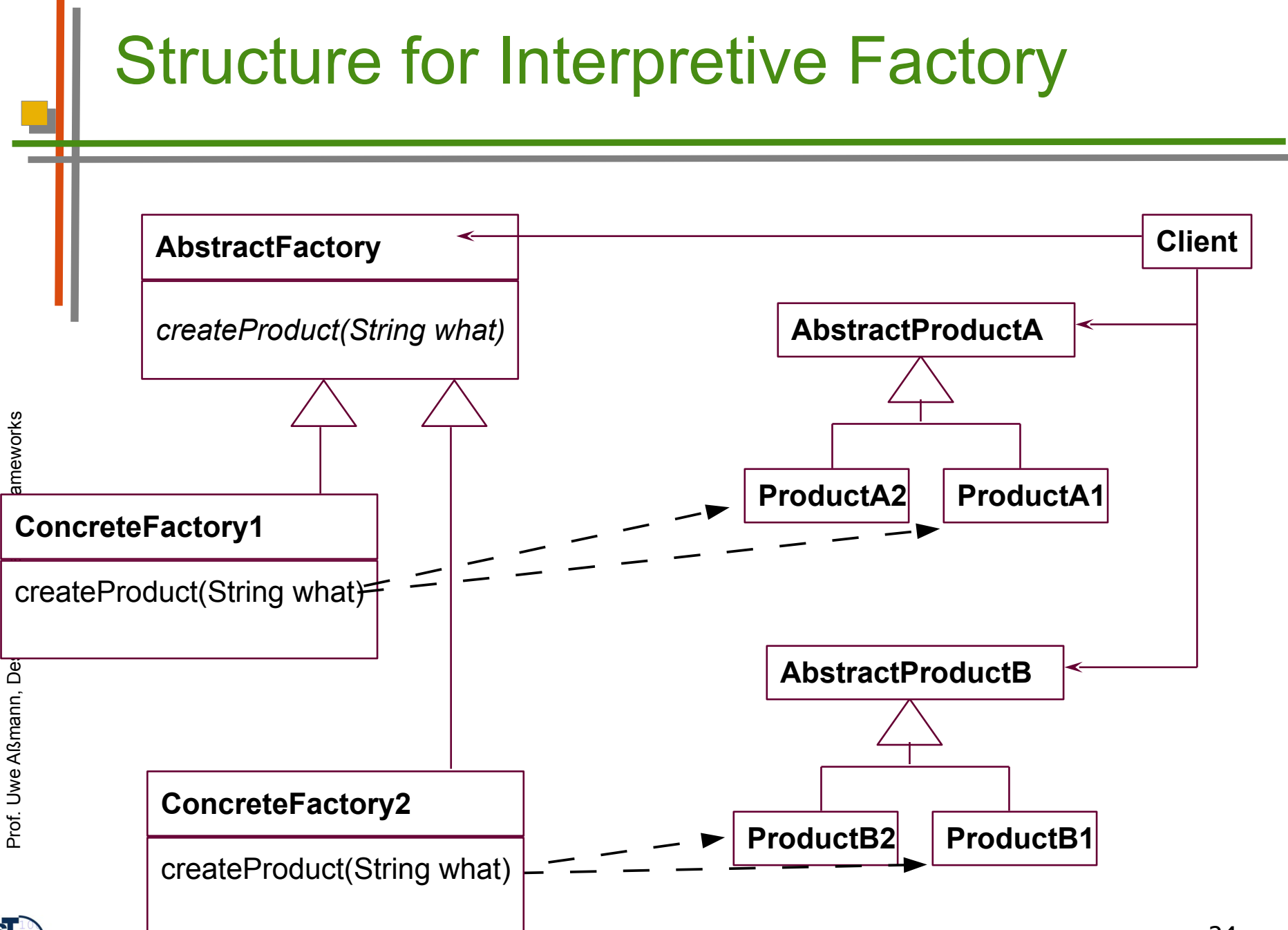

# Factory Class - Employment

- Make a system independent of the way how its objects are created
- Hide constructors to make the way of creation exchangable with types
- ► For product families
	- In which families of objects need to be created together; but the way how is varied
- ► Related Patterns
	- An abstract factory is a special form of hook class, to be called by some template classes.
	- Often, a factory is a Singleton (a Singleton is a class with only one instance)
	- Concrete factories can be created by parameterizing the factory with Prototype objects

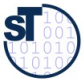

### 3.3 Builder (Factory with Protocol, Structured Factory)

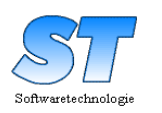

Design Patterns and Frameworks, © Prof. Uwe Aßmann 26

### Structure for Builder

- ► The Builder is a Factory that produces a *structured* product (a whole with parts)
	- e.g., a business object or product data of a PDM

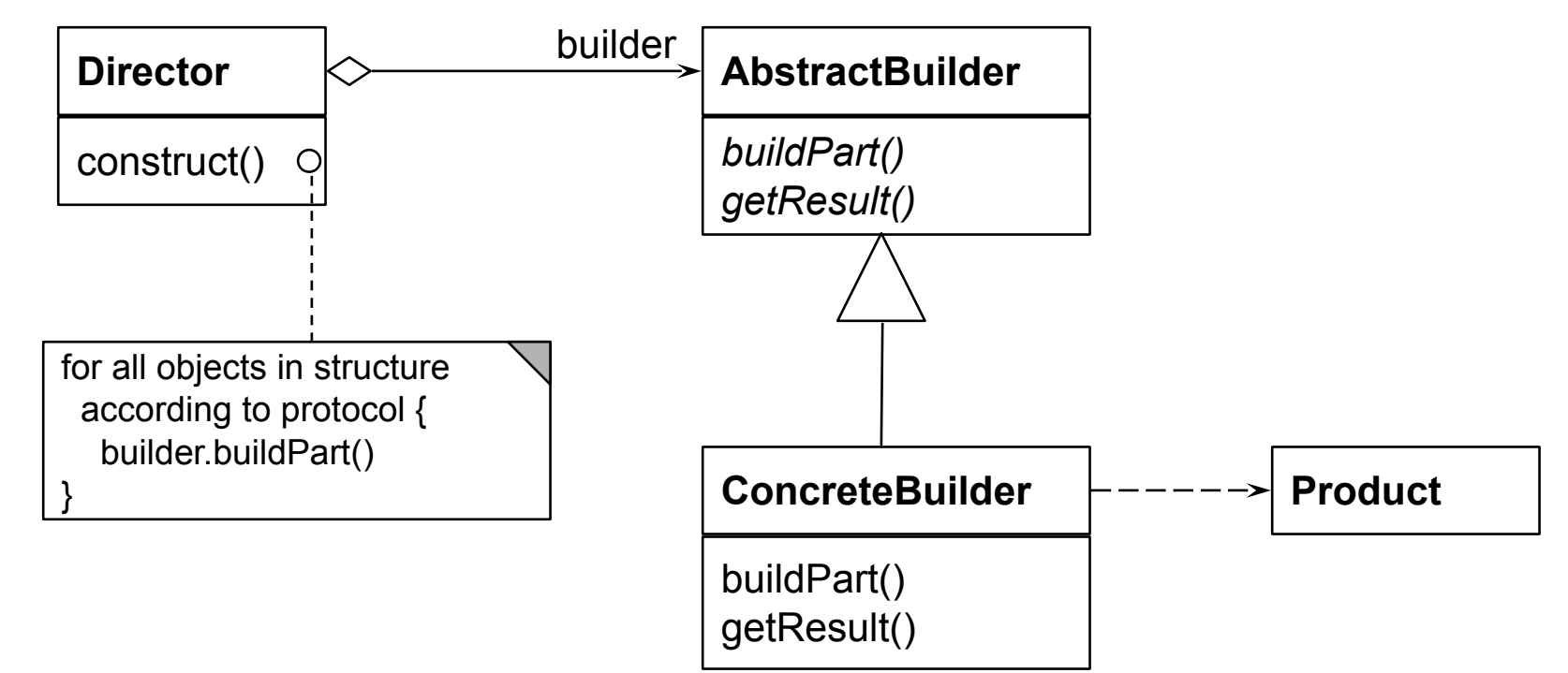

Prof. U weA ßmann, D

esign P

atterns and

բ<br>Fr

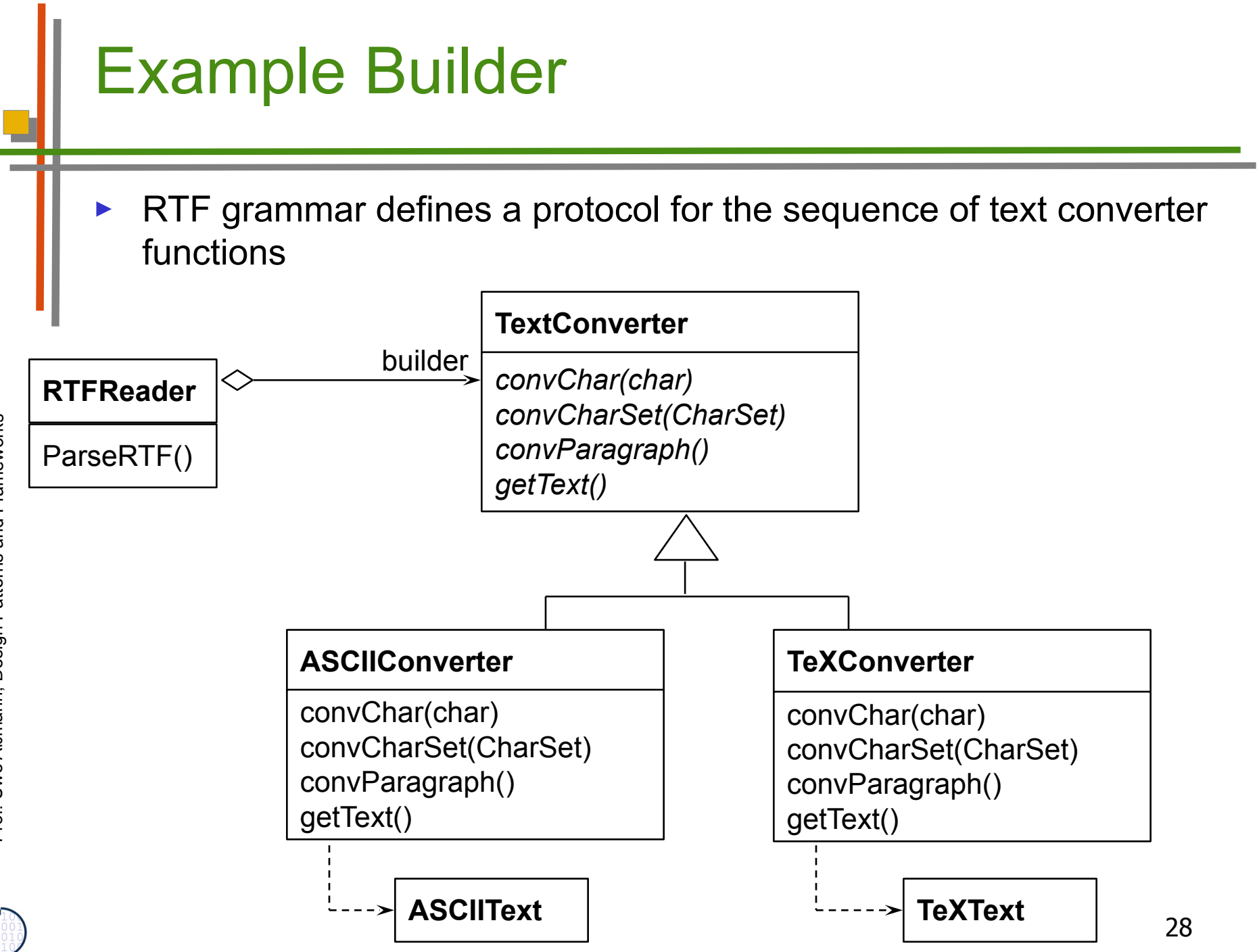

**ST** 

#### Builder Protocol (E.g., Specified by JSP)

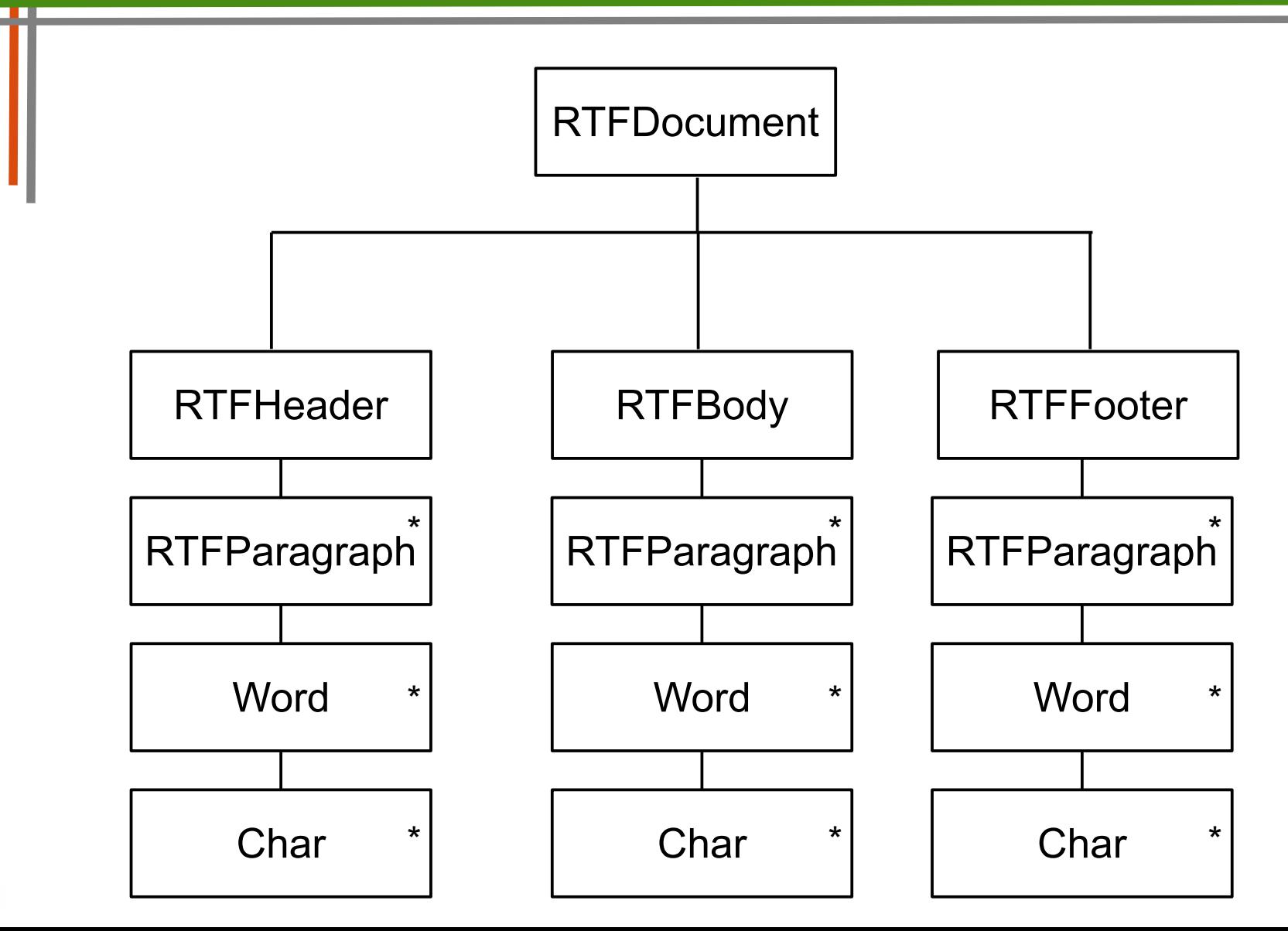

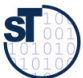

#### The Builder

- Maintains an internal state that memorizes the point of time in construction of the complex data structure
- Data structure defines a protocol for calls to the elementary functions
- Data structure must be defined by a
	- **Grammar**
	- JSP, regular expression
	- Protocol machine (statechart acceptor)
	- Other mechanisms, such as Petri nets
- The other way round: as soon as we have a data structure
	- Defined by a grammar, regular expressions, or JSP
	- We can build a constructor with the Builder pattern

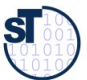

# Builder: Information Hiding

- The builder hides
	- The protocol (the structure of the data)
	- The current status
	- The implementation of the data structure
- ► Similar to an Iterator, the structure is hidden

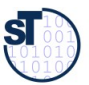

### Known Uses

- Parsers in compilers are builders that contain the grammar of the concrete syntax of the programming language
- Builders for intermediate representations of all kinds of languages
	- Programming languages
	- Specification languages
	- Graphic languages such as UML
- Builders for all complex data structures
	- Databases with integrity constraints

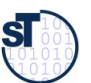

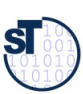

≖

#### The End